## **LIST TEMPLATE FORMAT V1.01 09/02/98**

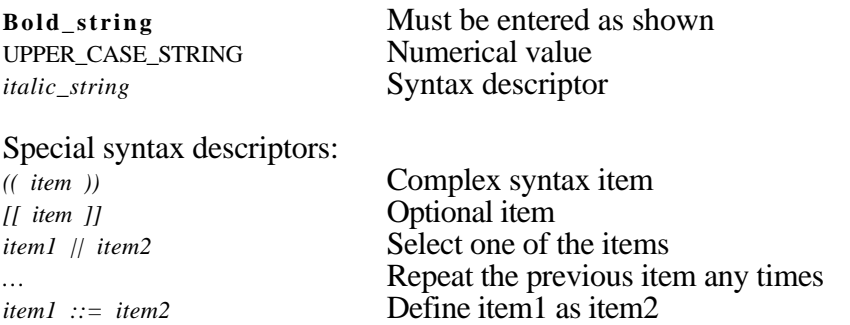

Keywords are case insensitive. Spaces, tabs, newlines can be put anywhere between the syntax items (comments and strings are special cases).

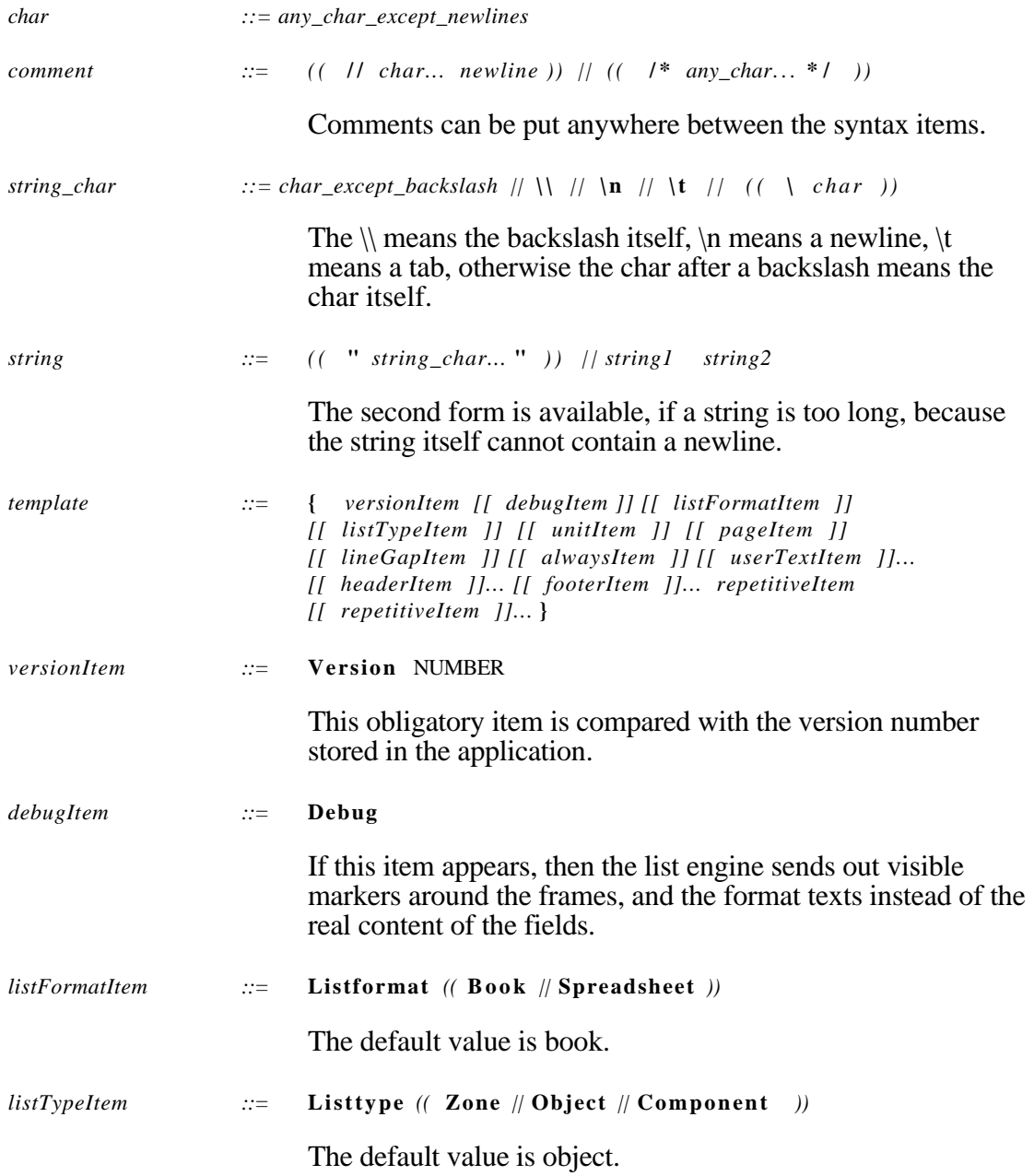

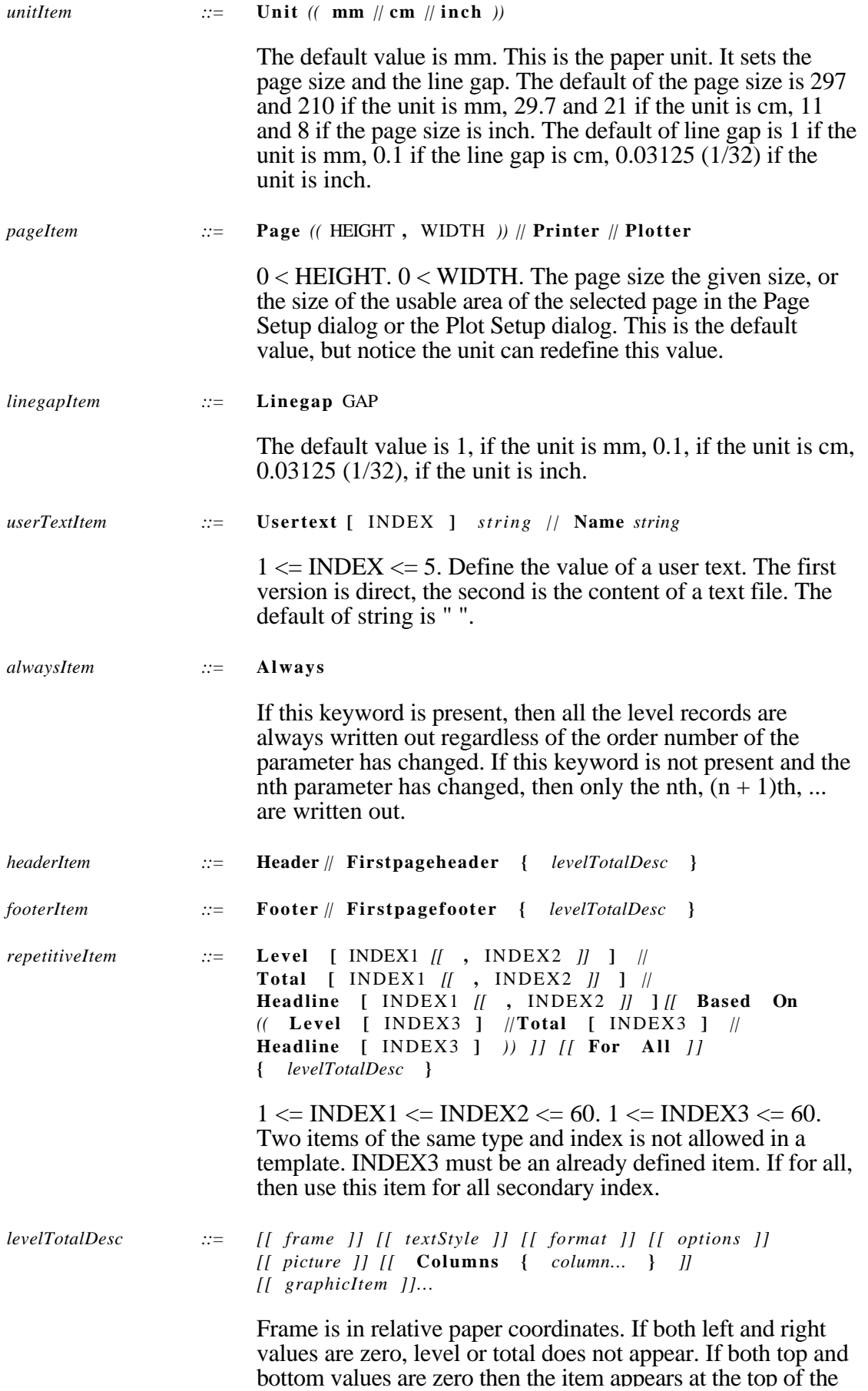

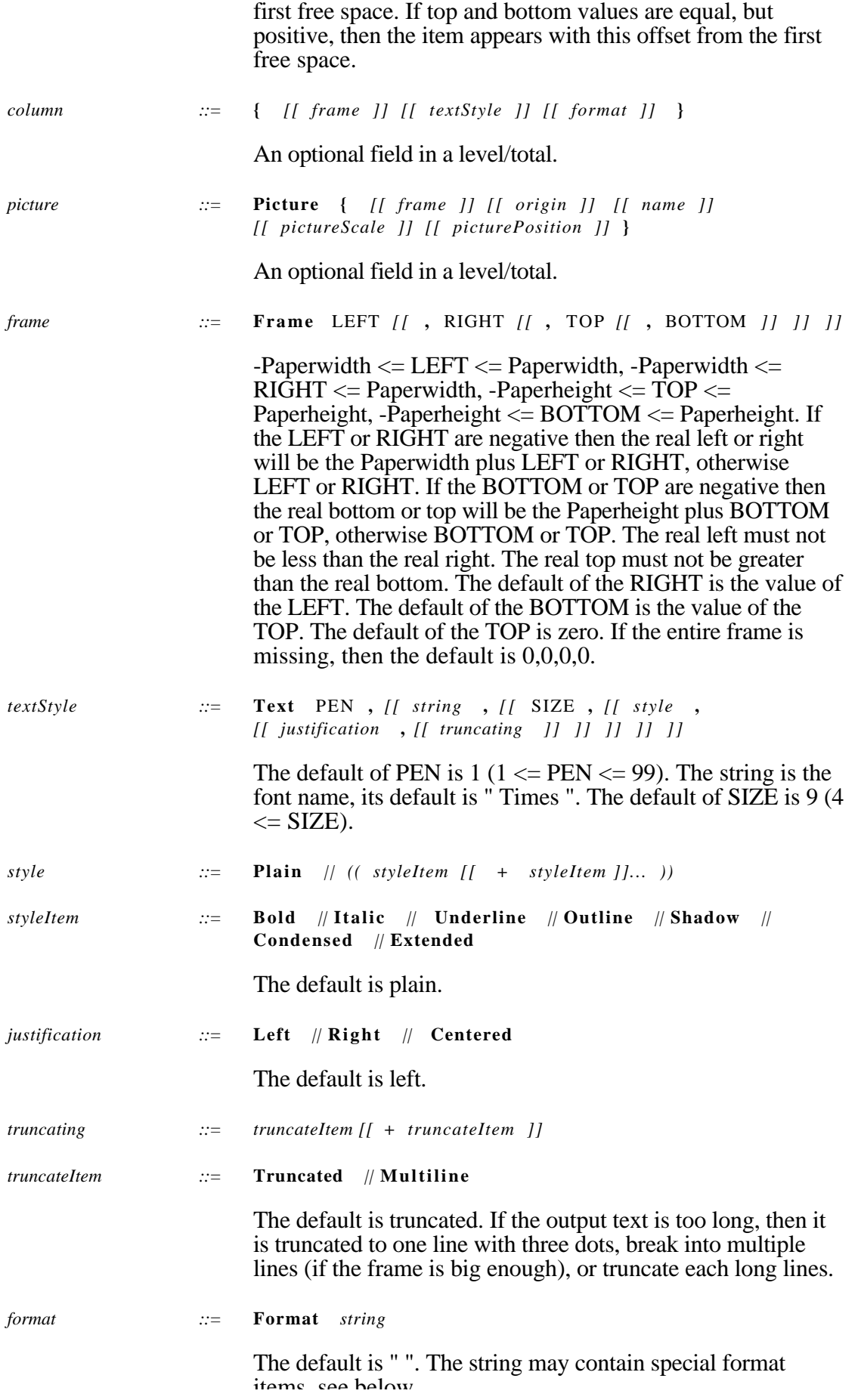

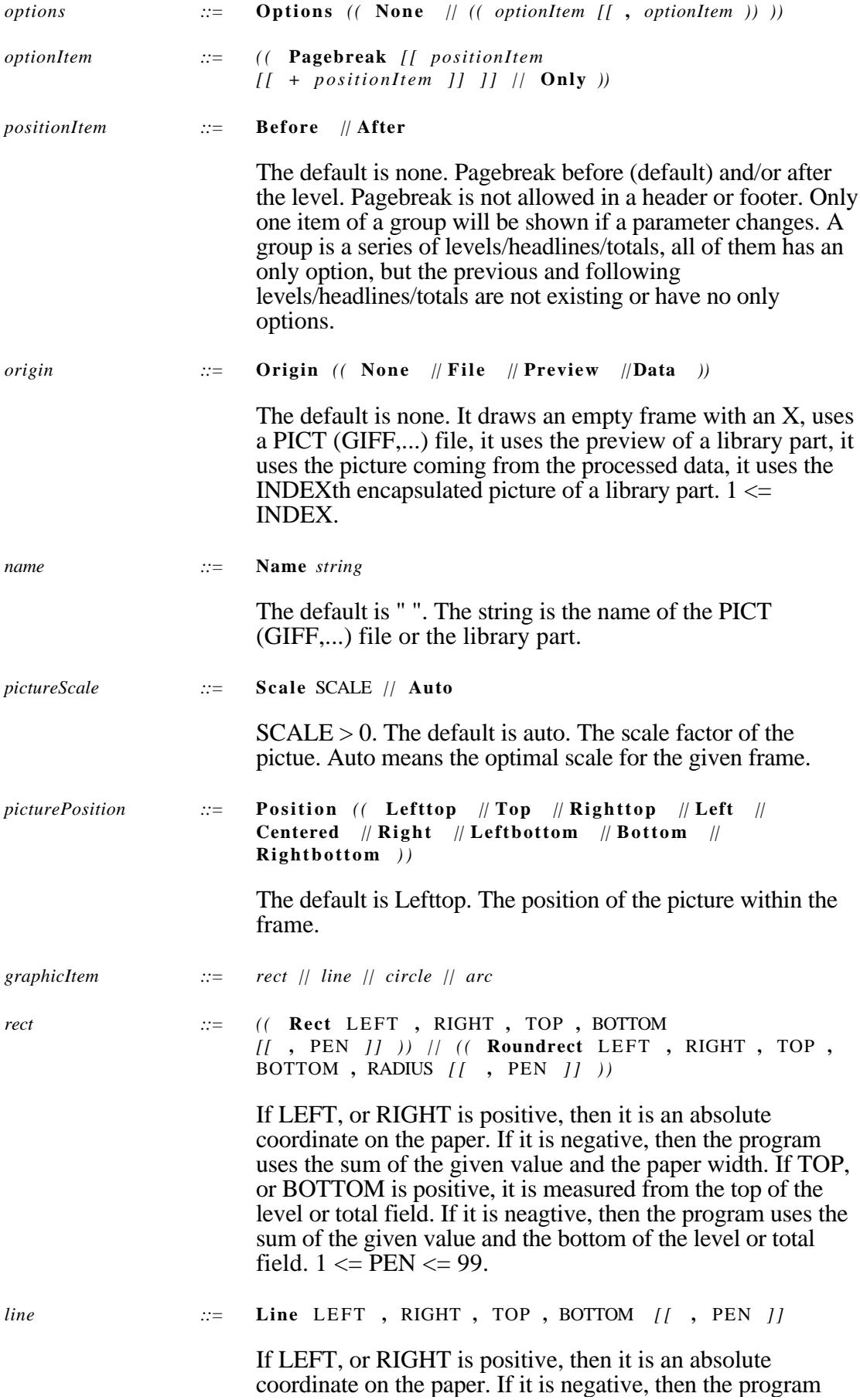

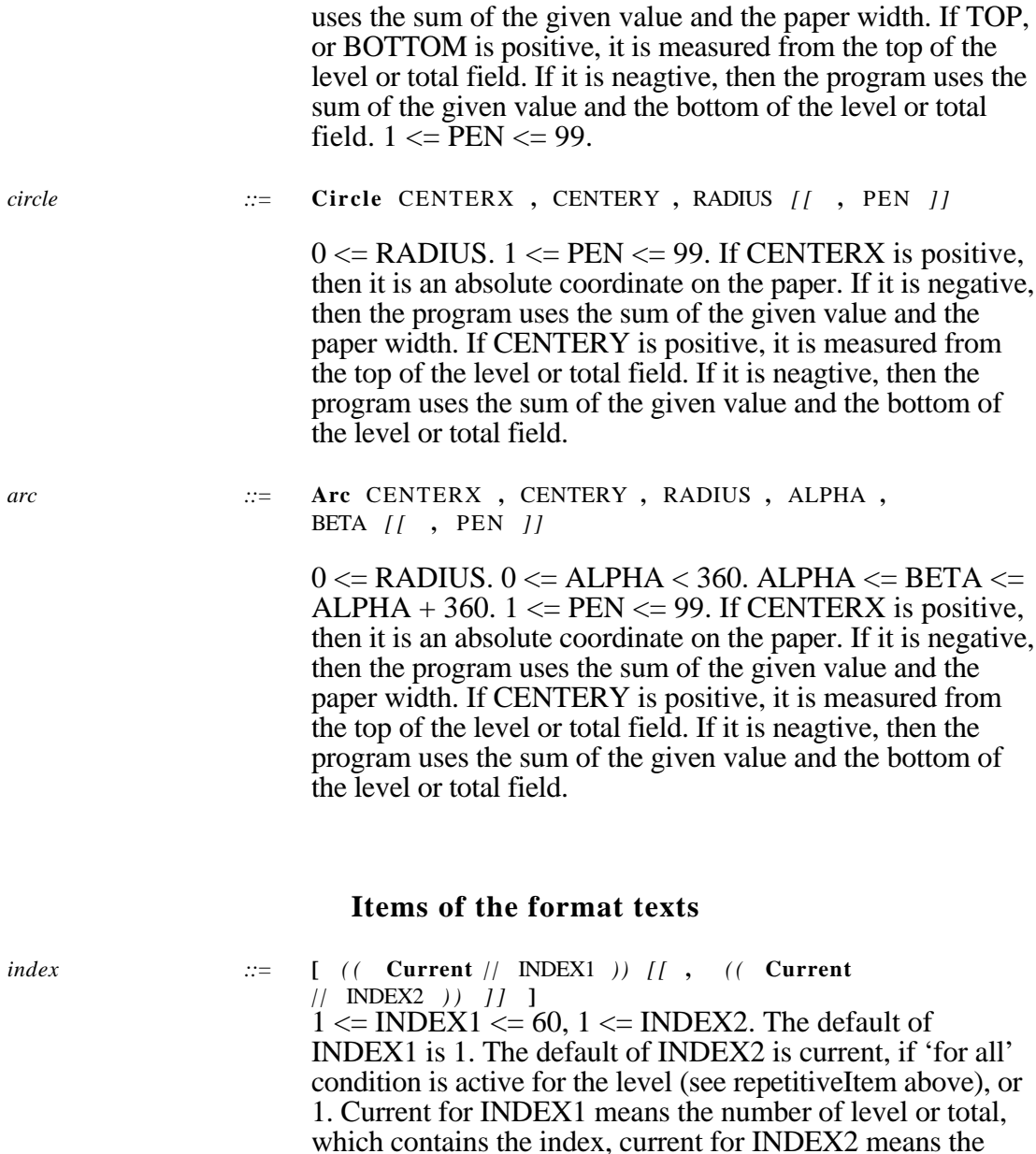

*index2 ::=* **[**INDEX **]**

 $1 \leq NDEX \leq 5.$ 

current secondary index or 1.

*item ::= ((* **#** *||* **^** *)) (( identifier || ((* **(** *expression* **)** *)) [[* **:** WIDTH *[[* **.** PREC *]] ]]*

> $0 <$  WIDTH.  $0 <$  = PREC < WIDTH. The default value for the WIDTH is the width of the input data, for the PREC is 0. The item will be replaced in the output text with the current value, if the current value is too long, it will be truncated to WIDTH, if too short, spaces will be added. If an item has no meaning at the current environment, then it will be replaced with WIDTH pieces of spaces. If item begins with a  $\wedge$ character, and it is numeric type, then the smallest greater integer will be used (the ceiling function).

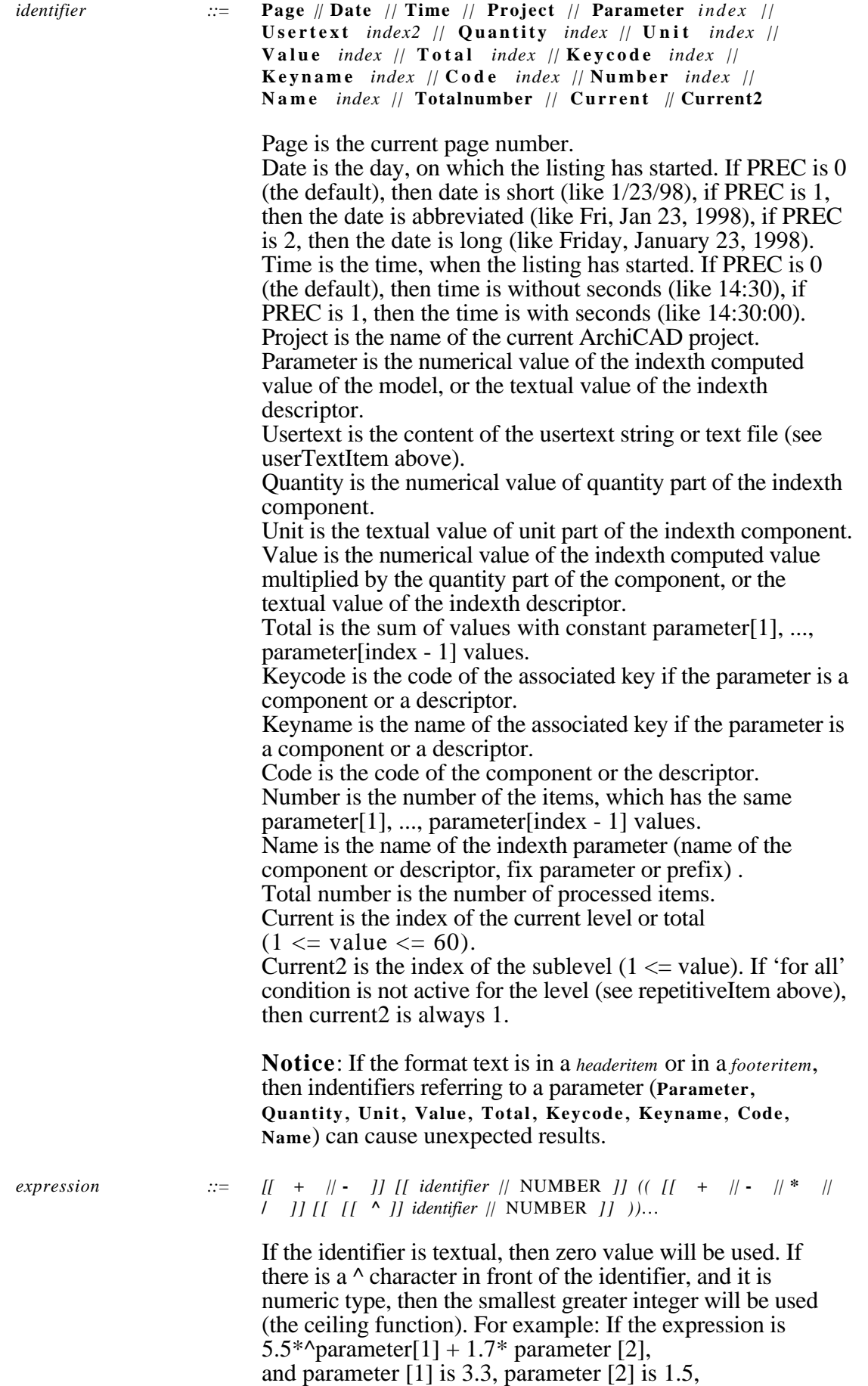

then the evaluated value is  $5.5*4+1.7*1.5=24.55$ .

## **Example**

{

// This is a sample list template text // Created: 01/21/98 VERSION 1.00<br>LISTFORMAT BOOK LISTFORMAT LISTTYPE OBJECT UNIT mm PAGE PRINTER LINEGAP 1 HEADER { Frame 0, -6, 13, 18 Text 1, "Times", 9, bold+italic, centered Format "#project" Picture { Frame  $-5.5, -1, 10, 23$ Origin file Name "Logo" } Columns { { Frame 0, -6, 18, 23<br>Text 1. "Times". 9 1, "Times", 9, italic Format "Sample Listing #date:8 #time:5" } } } FOOTER { Frame 0, -1, -11, -1 Text 1, "Times", 9, italic, centered Format "- #page:3 -" } LEVEL [1] { Frame 0, -1 Text 1, "Times", 12, bold Format "Place: #parameter[1]" Options pagebreak } TOTAL [4] { Frame 0, 110 Text 1, "Times", 9 Format "#parameter[2] " "#value[5]x#value[6]" Columns { { Frame -71, -41 Text 1, "Times", 9, plain, right Format "#value[3] #unit[3]" } { Frame -41, -11 Text 1, "Times", 9, bold, right Format "#value[4] #unit[4]" } { Frame 45, -11, 6 Text 1, "Times", 9, italic

```
}
       }
      Picture {
             Frame 0, 40, 6, 56
             Origin file
                           "Sample"
      }
}
TOTAL [2] {
      Frame 0, -71
      Text 1, "Times", 10, bold
      Format "Total:"
      Columns {
             { Frame -71, -41
                    Text 1, "Times", 10, plain, right
                    Format "#total[3] #unit[3]"
             }
             { Frame -41, -11
                    Text 1, "Times", 10, bold, right
                    Format "#total[4] #unit[4]"
             }
      }
}
TOTAL [1] {
      Frame 0, -71
      Text 1, "Times", 12, bold
      Format "Grand Total:"
      Columns {
             { Frame -71, -41
                    Text 1, "Times", 12, plain, right
                    Format "#total[3] #unit[3]"
             }
             { Frame -41, -11
                    Text 1, "Times", 12, bold, right
                    Format "#total[4] #unit[4]"
             }
      }
}
```
## If the records coming from the model are:

}

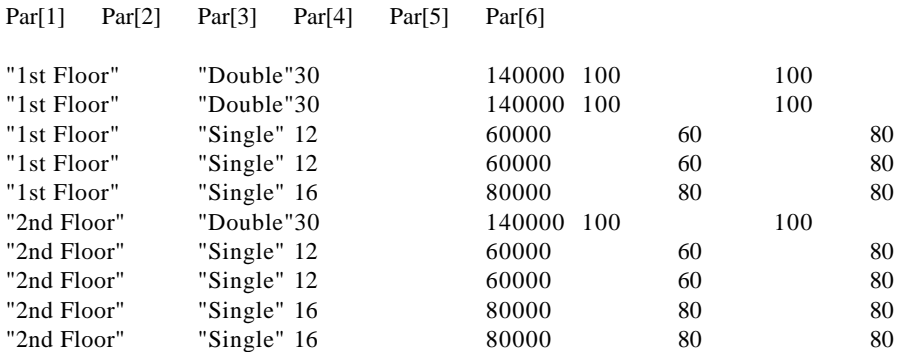

The list engine sends the following:

Level[1] Level<sup>[2]</sup>  $\overline{\phantom{a}}$  Level[4]

...

Level[60]

for the 1st record. Nothing for the 2nd record (all parameters are equal).

Total[60]

... Total[4] Total[3] (Level[1], if Always keyword would be present) Level[2] Level[3] Level[4]

Level[60]

for the 3rd record, because the parameter[2] has been changed. Nothing for the 4th record (all parameters are equal).

...

...

Total[60]

Total[4]

(Level[1]

Level[2], if Always keyword would be present) Level[3] Level[4]

Level[60]

for the 5th record, because the parameter[3] has been changed.

...

Total[60]

... Total[4] Total[3] Total[2] Level[1] Level[2] Level[3] Level[4]

Level[60]

for the 6th record, because the parameter[1] has been changed.

...

Total[60]

... Total[4] Total[3] (Level[1], if Always keyword would be present) Level[2] Level[3] Level[4]

Level[60]

for the 7th record, because the parameter[2] has been changed. Nothing for the 8th record (all parameters are equal).

...

Total[4] (Level[1] Level[2], if Always keyword would be present) Level[3] Level[4] ...

Level[60]

for the 9th record, because the parameter[3] has been changed. Nothing for the 10th record (all parameters are equal).

...

...

Total[60]

Total[4] Total[3]

Total[2]

Total[1]

for closing the list. Only Level[1], Total[1], Total[2], and Total[4] are defined, so the entire list contains

Level[1] (1st) Total[4] (3rd, with 2nd record) Total[4] (5th, with 4th record) Total[4] (6th, with 5th record) Total[2] (6th, with 5th record) Level[1] (6th) Total[4] (7th, with 6th record) Total[4] (9th, with 8th record) Total[4] (close, with 10th record) Total[2] (close, with 10th record) Total[1] (close, with 10th record) Place: 1st Floor Double 100x10030 kg 140000 Ft 2 pieces Single  $60x80$  12 kg 60000 Ft2 pieces Single 80x80 16 kg 80000 Ft1 pieces Total: 100 kg 480000 Ft

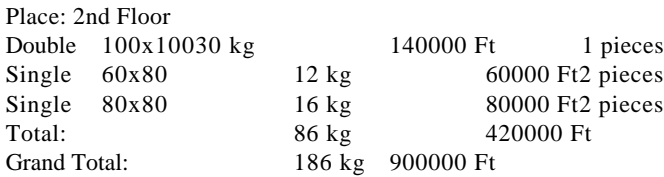